### Introduction to Geospatial Technologies

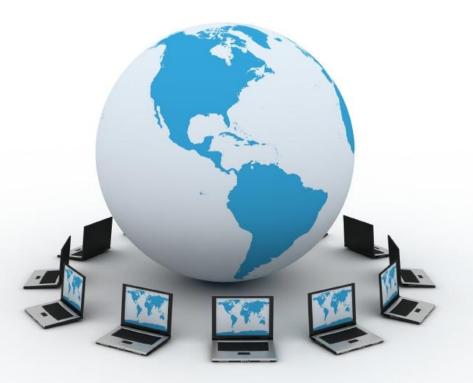

# What is Geography?

The study of the Earth's surface, the connections between places, and the relationships between people and their environment.

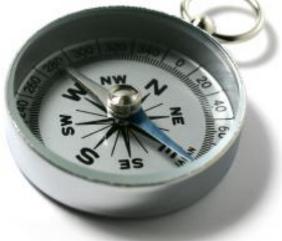

#### **Spatial**

#### Contextual

#### Holistic

#### Cultural

#### Physical

# Space

### Place

ie Te

CUSTOMS

......

1111111

111

111

THI

an a

8

ANDIS

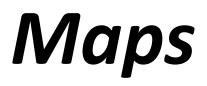

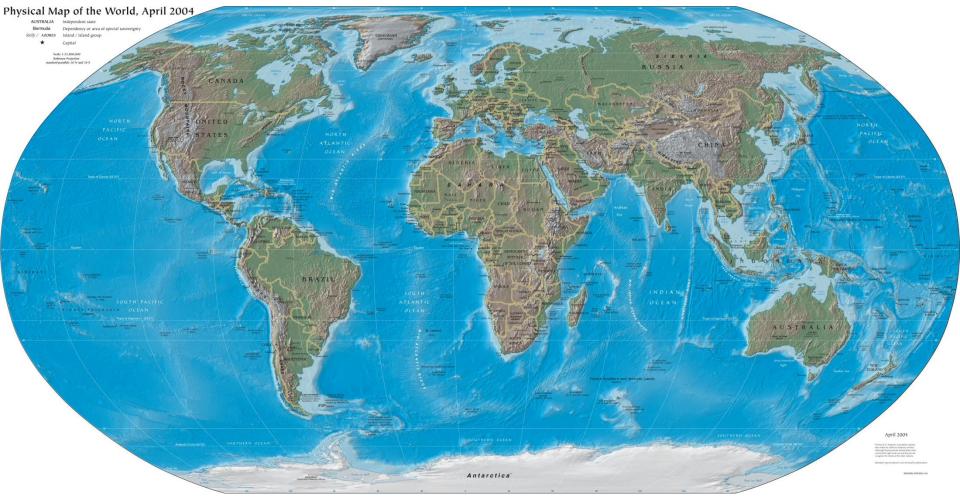

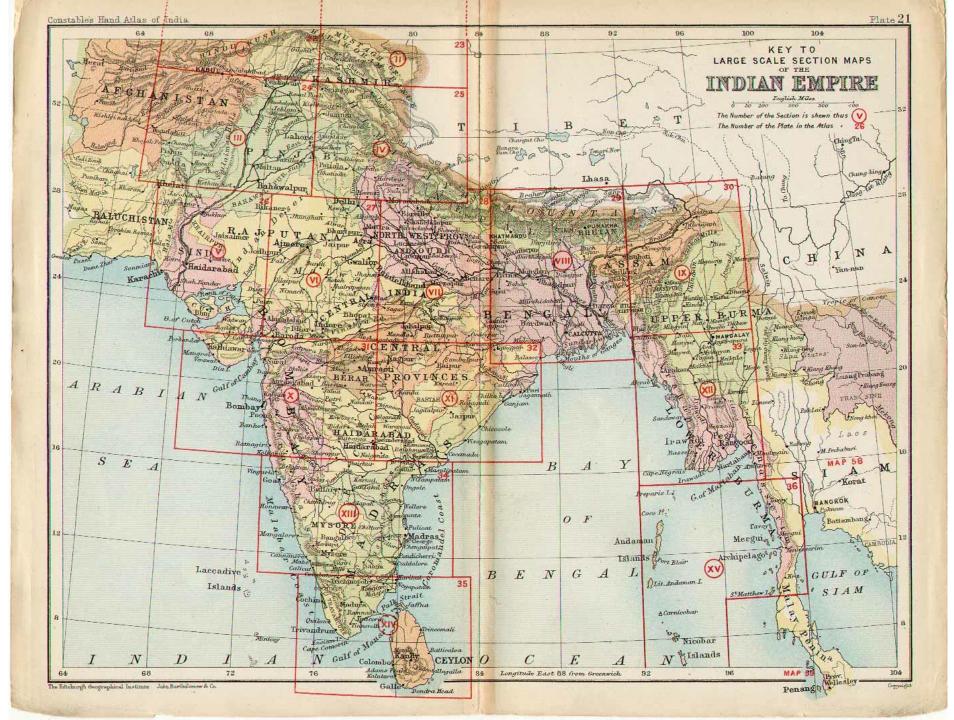

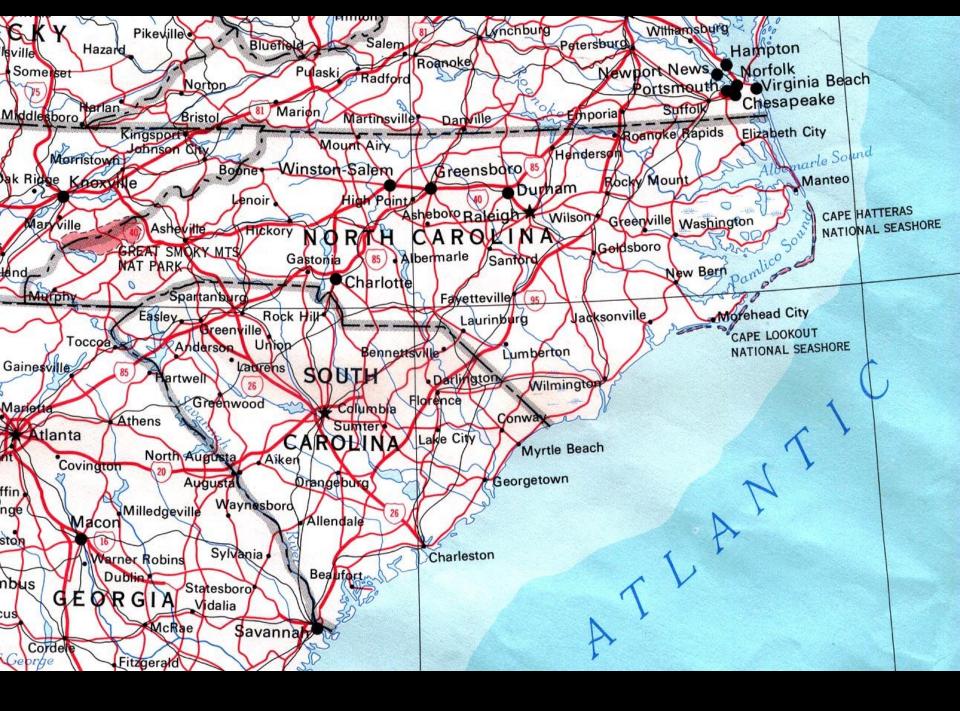

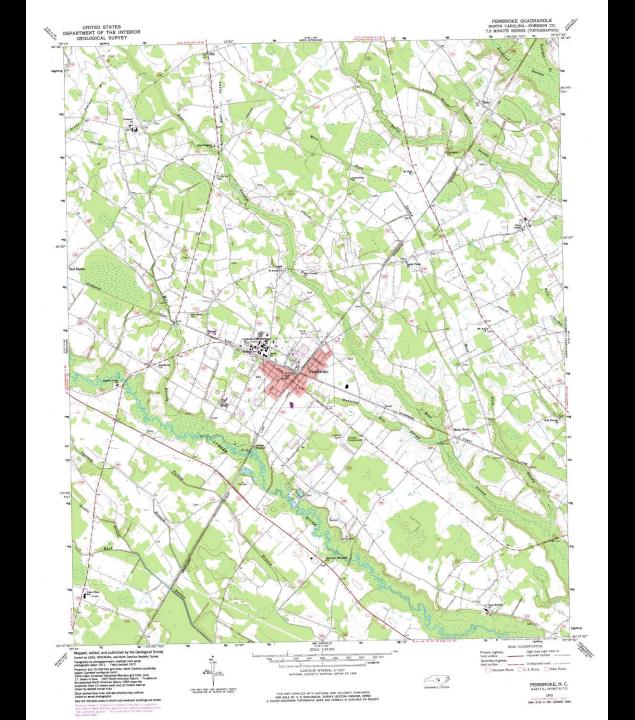

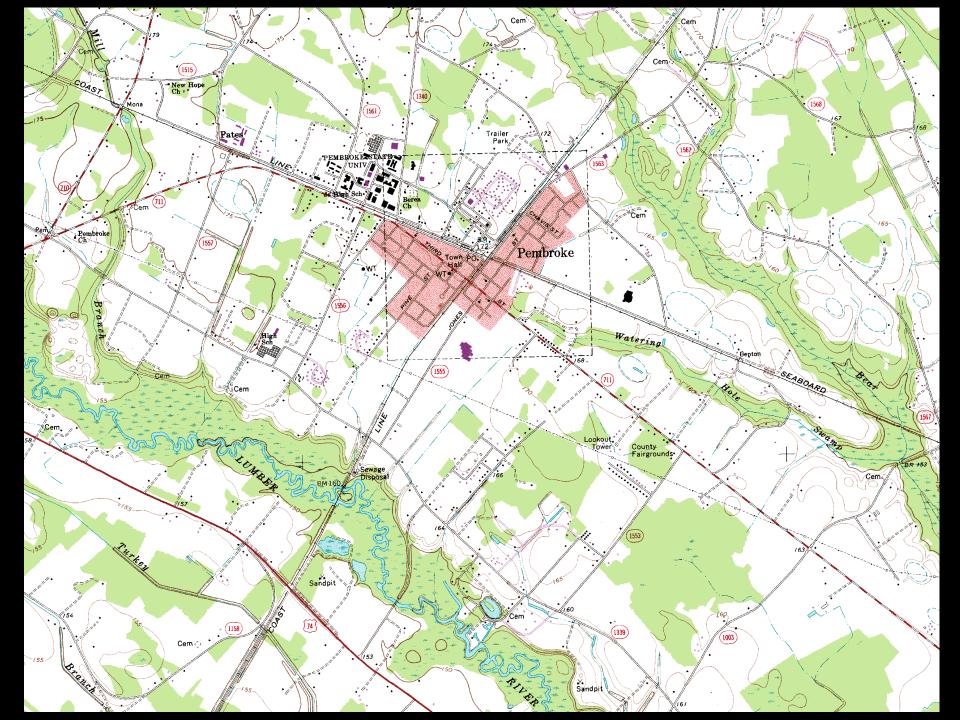

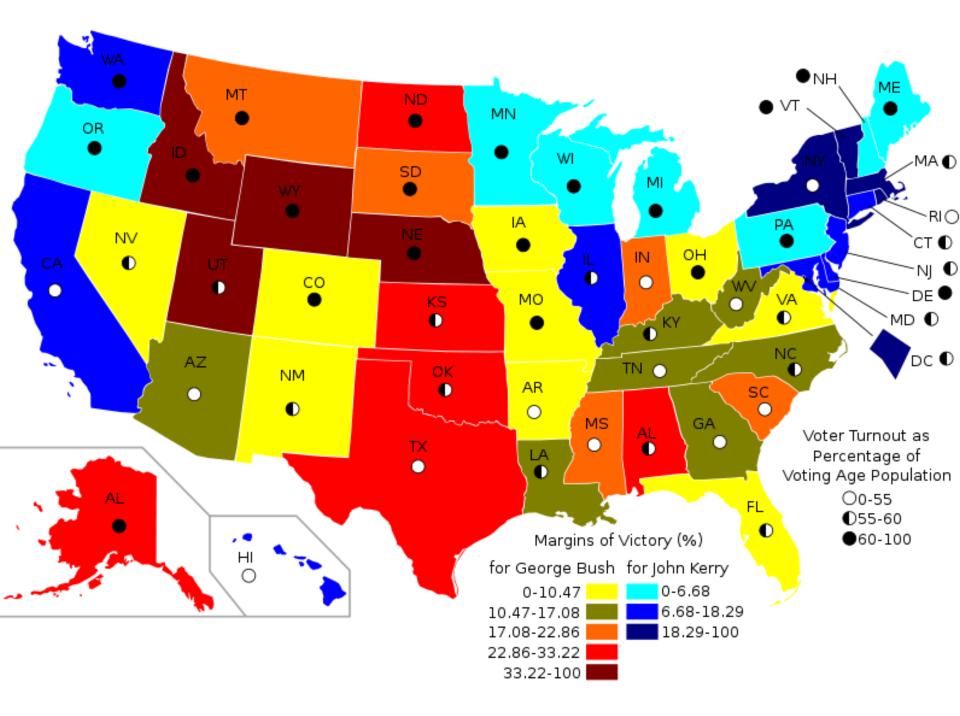

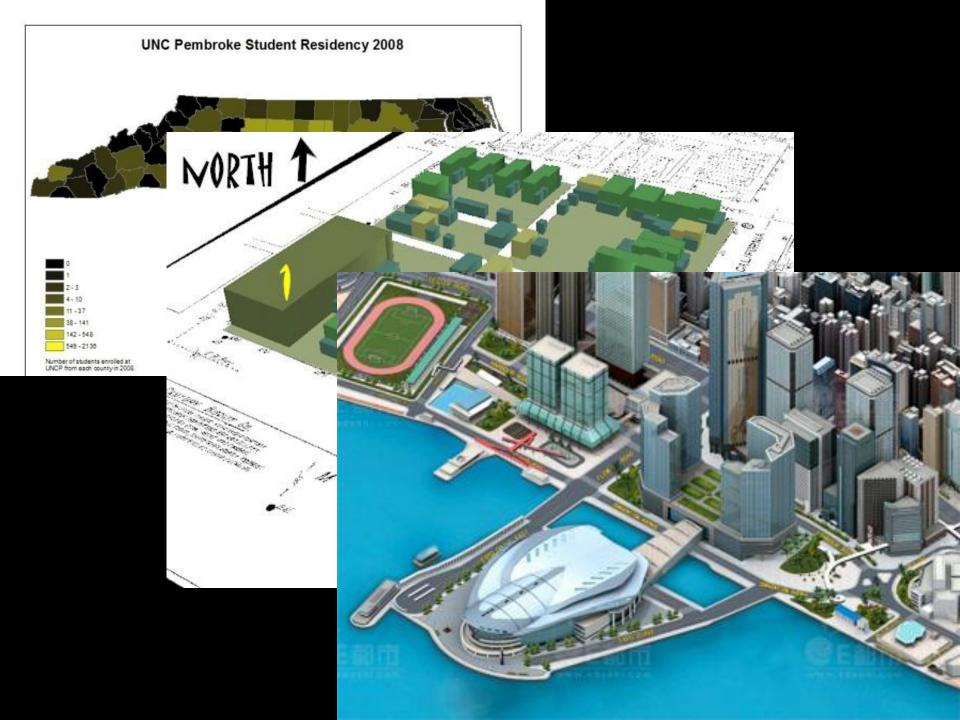

#### **Geographic Information Systems**

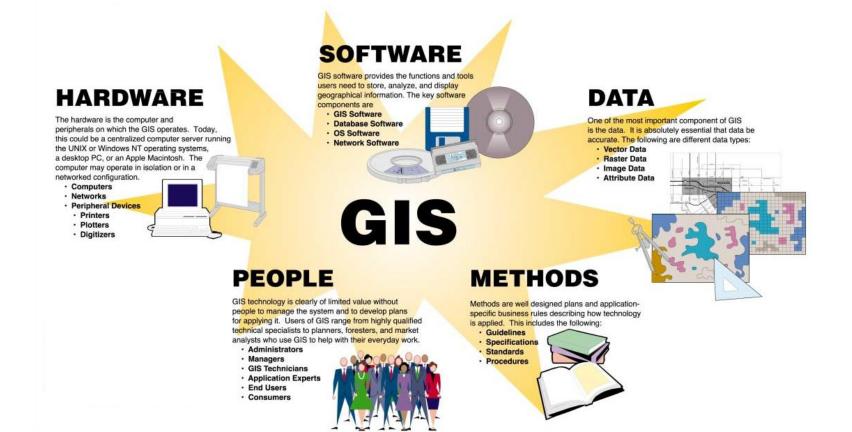

#### **Geographic Information Science**

# **Geospatial Technologies**

- Geographic Information System
- Global Positioning System
- Remote Sensing
- Web Maps
- Mash-up
- Virtual Globe
- Digital Cities

# **Google Maps**

- Your turn!
- Go to maps.google.com
- Type in your home address.
- Look through the roads, image, and terrain views.
- How close is the pin to your house?

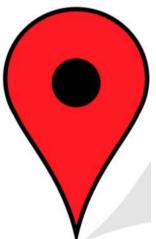

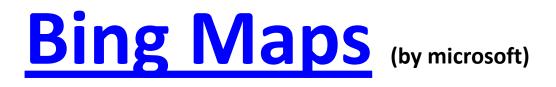

- Go to <a href="http://bing.com/maps">http://bing.com/maps</a>
- In the search box type in Charlotte, NC
- Zoom in to downtown and play around with different perspectives.
- Can you tell the difference between the 3D buildings and the images of buildings?

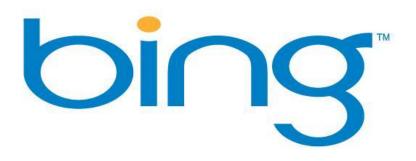

# **Geospatial Data**

- Vector discreet information represented as a point, line or polygon
- Raster continuous information represented in pixels
- Attributes values connected to spatial features

# **Scribble Maps**

- Go to scribblemaps.com
- Play with the tools and options
- Zoom into campus and use the draw
  shapes tool to create a polygon around UNCP.

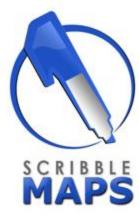

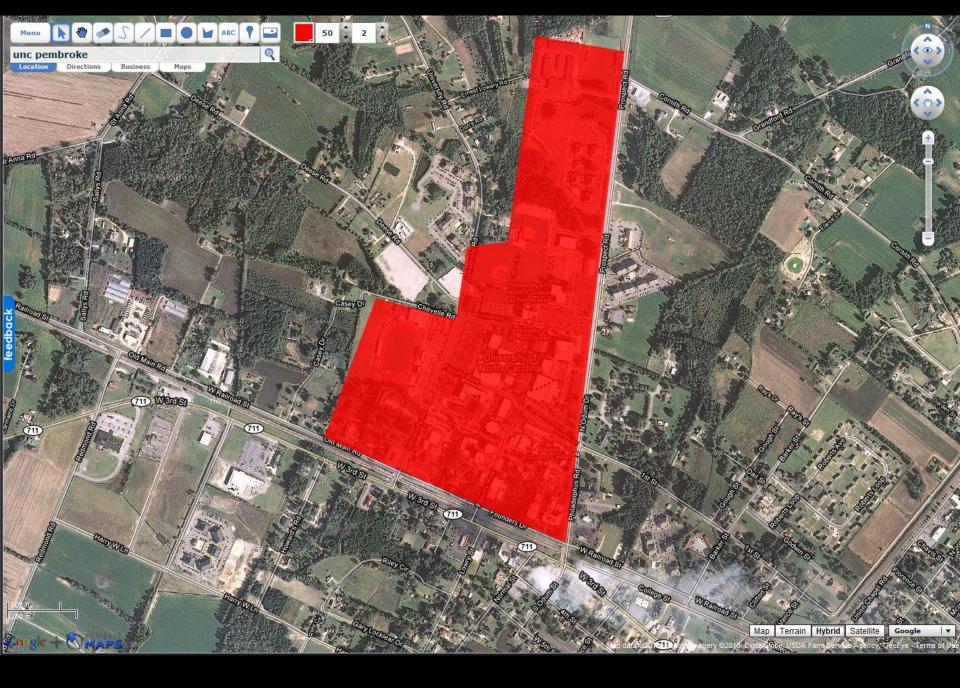

### **GeoCommons**

- Go to http://geocommons.com
- Click on Finder! and search for a data topic relevant to you, or browse through the categories
- Choose a dataset and click on \_\_\_\_\_.
- Note the different formats the file is available in and the presence/absence of metadata

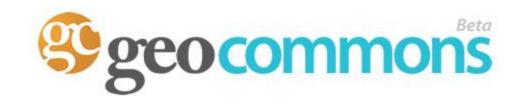

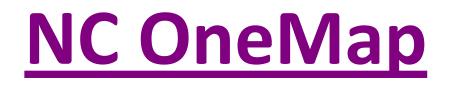

- Visit http://www.nconemap.com/
- Click on 'Data Explorer'
- In the upper left, click on Find Data
- Type in a data topic of interest and see what is available from NC

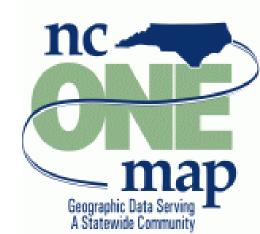

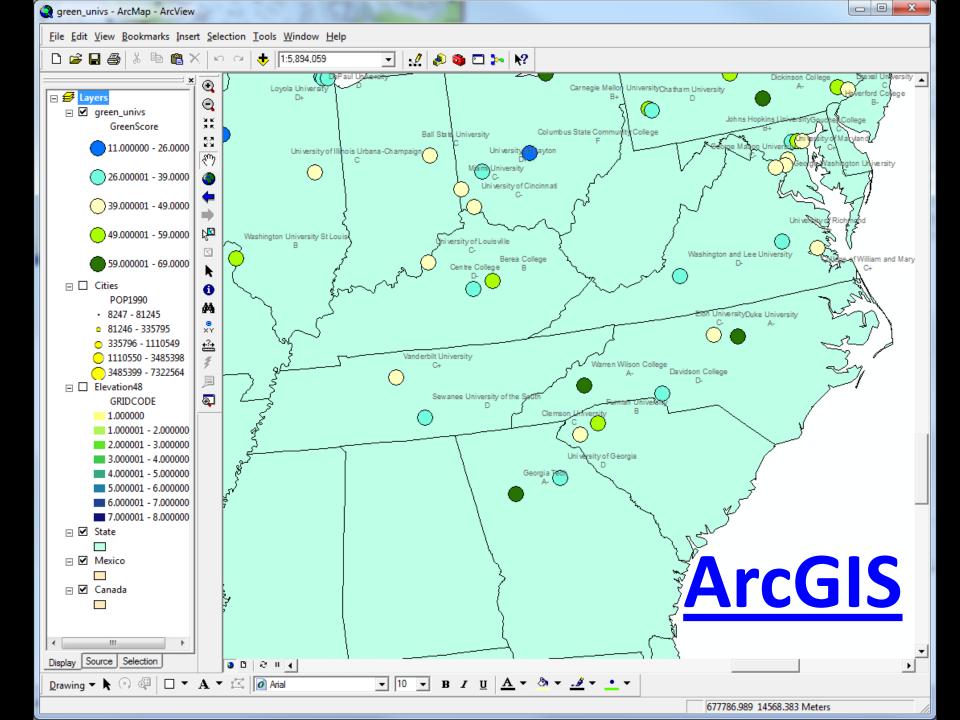

#### Extensions

- Spatial Analyst raster analysis and manipulation
- Network Analyst great for roads, waterways...
- 3D Analyst ArcScene and ArcGlobe
- Geostatistical Analyst ...

## **ArcGIS Online**

- Go to http://arcgis.com/home
- In the search box type a data theme that is relevant to you
- Take a minute to see how others have shared their information.
- All of these maps can be accessed on iOS, Android, & Windows Phone via the ArcGIS app

#### ArcGIS Online

# **ESRI Virtual Campus**

- Free online training available to anyone affiliated with UNCP
- Beginner-Intermediate content
- Request course codes
  - <u>Courses we have free access to</u>

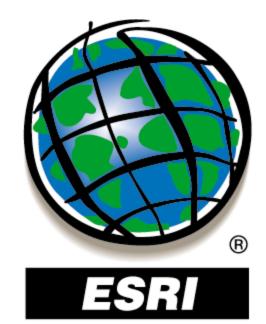